# Lecture 10: Linked Lists

Brian Hou July 6, 2016

• Project 2 is due 7/12 (+1 EC point if submitted 7/12)

- Project 2 is due 7/12 (+1 EC point if submitted 7/12)
	- Run ok -- submit to check against hidden tests
- Project 2 is due 7/12 (+1 EC point if submitted 7/12)
	- Run ok -- submit to check against hidden tests
	- Check your submission at [ok.cs61a.org](http://ok.cs61a.org)
- Project 2 is due 7/12 (+1 EC point if submitted 7/12)
	- Run ok -- submit to check against hidden tests
	- Check your submission at [ok.cs61a.org](http://ok.cs61a.org)
	- Invite your partner (watch [this video\)](https://youtu.be/3qx_RfKbvuQ)

- Project 2 is due 7/12 (+1 EC point if submitted 7/12)
	- Run ok -- submit to check against hidden tests
	- Check your submission at [ok.cs61a.org](http://ok.cs61a.org)
	- Invite your partner (watch [this video\)](https://youtu.be/3qx_RfKbvuQ)
- Homework 4 is due 7/7

- Project 2 is due 7/12 (+1 EC point if submitted 7/12)
	- Run ok --submit to check against hidden tests
	- Check your submission at [ok.cs61a.org](http://ok.cs61a.org)
	- Invite your partner (watch [this video\)](https://youtu.be/3qx_RfKbvuQ)
- Homework 4 is due 7/7
- Quiz 3 is tomorrow at the beginning of lecture

- Project 2 is due 7/12 (+1 EC point if submitted 7/12)
	- Run ok --submit to check against hidden tests
	- Check your submission at [ok.cs61a.org](http://ok.cs61a.org)
	- Invite your partner (watch [this video\)](https://youtu.be/3qx_RfKbvuQ)
- Homework 4 is due 7/7
- Quiz 3 is tomorrow at the beginning of lecture
	- If you have an alternate time or are not enrolled in the class, please arrive at 11:45 am

- Project 2 is due 7/12 (+1 EC point if submitted 7/12)
	- Run ok --submit to check against hidden tests
	- Check your submission at [ok.cs61a.org](http://ok.cs61a.org)
	- Invite your partner (watch [this video\)](https://youtu.be/3qx_RfKbvuQ)
- Homework 4 is due 7/7
- Quiz 3 is tomorrow at the beginning of lecture
	- If you have an alternate time or are not enrolled in the class, please arrive at 11:45 am
- Quiz 4 will be released 9 am on 7/11, due 10 am on 7/12

- Project 2 is due 7/12 (+1 EC point if submitted 7/12)
	- Run ok --submit to check against hidden tests
	- Check your submission at [ok.cs61a.org](http://ok.cs61a.org)
	- Invite your partner (watch [this video\)](https://youtu.be/3qx_RfKbvuQ)
- Homework 4 is due 7/7
- Quiz 3 is tomorrow at the beginning of lecture
	- If you have an alternate time or are not enrolled in the class, please arrive at 11:45 am
- Quiz 4 will be released 9 am on 7/11, due 10 am on 7/12
- **61A Potluck** on 7/8! 5 8 pm (or later) in Wozniak Lounge

- Project 2 is due 7/12 (+1 EC point if submitted 7/12)
	- Run ok --submit to check against hidden tests
	- Check your submission at [ok.cs61a.org](http://ok.cs61a.org)
	- Invite your partner (watch [this video\)](https://youtu.be/3qx_RfKbvuQ)
- Homework 4 is due 7/7
- Quiz 3 is tomorrow at the beginning of lecture
	- If you have an alternate time or are not enrolled in the class, please arrive at 11:45 am
- Quiz 4 will be released 9 am on 7/11, due 10 am on 7/12
- **61A Potluck** on 7/8! 5 8 pm (or later) in Wozniak Lounge
	- Bring food and board games!

• 76 contestants

- 76 contestants
	- 20 new challengers on the last day

- 76 contestants
	- 20 new challengers on the last day
	- 11 new challengers in the last 6 hours

- 76 contestants
	- 20 new challengers on the last day
	- 11 new challengers in the last 6 hours
- The winner:

- 76 contestants
	- 20 new challengers on the last day
	- 11 new challengers in the last 6 hours
- The winner:
	- 1. Edgar Orendain

- 76 contestants
	- 20 new challengers on the last day
	- 11 new challengers in the last 6 hours
- The winner:
	- 1. Edgar Orendain
	- 1. Going Deep Blue

- 76 contestants
	- 20 new challengers on the last day
	- 11 new challengers in the last 6 hours
- The winner:
	- 1. Edgar Orendain
	- 1. Going Deep Blue
	- 1. The best team on the 3rd floor of Davidson (U2)

- 76 contestants
	- 20 new challengers on the last day
	- 11 new challengers in the last 6 hours
- The winner:
	- 1. Edgar Orendain
	- 1. Going Deep Blue
	- 1. The best team on the 3rd floor of Davidson (U2)
	- 1. Going DeepMind

- 76 contestants
	- 20 new challengers on the last day
	- 11 new challengers in the last 6 hours
- The winner:
	- 1. Edgar Orendain
	- 1. Going Deep Blue
	- 1. The best team on the 3rd floor of Davidson (U2)
	- 1. Going DeepMind

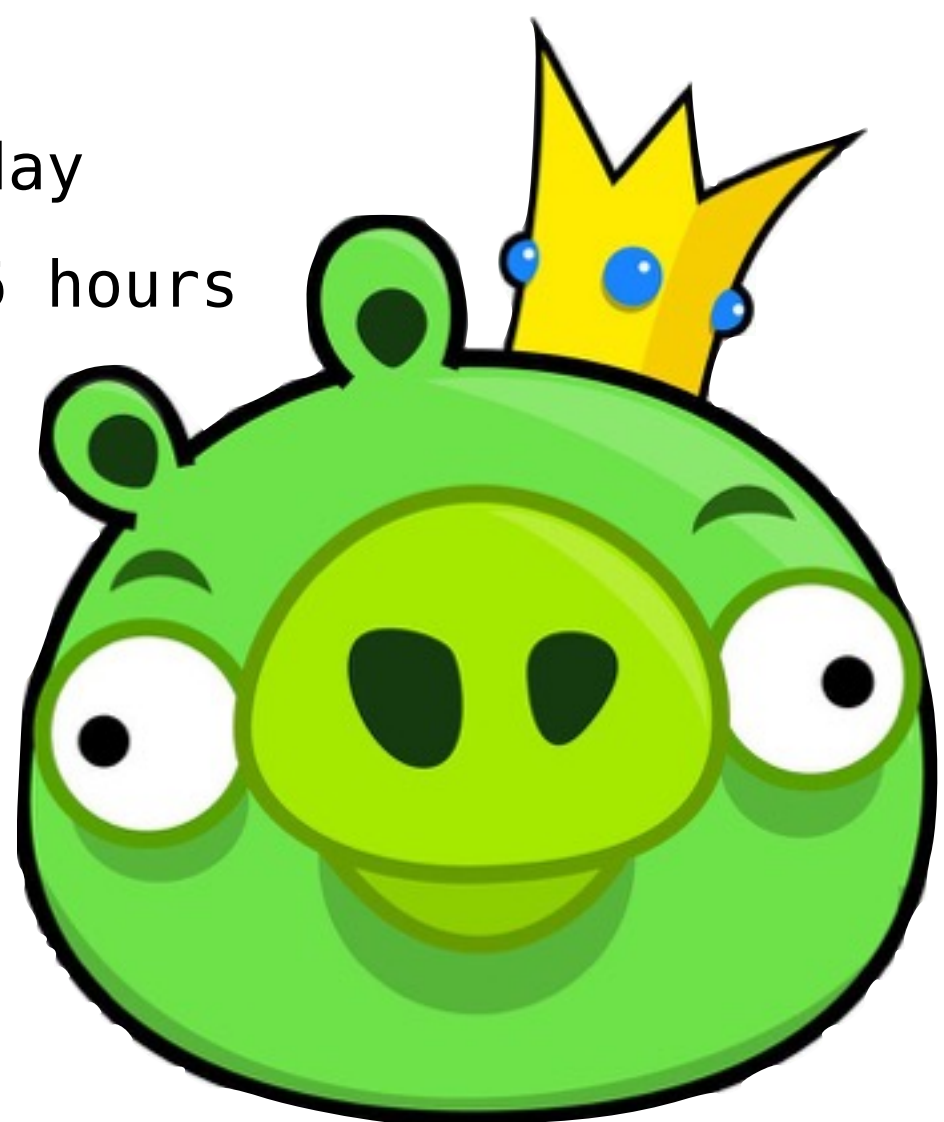

- 76 contestants
	- 20 new challengers on the last d
	- $\cdot$  11 new challengers in the last 6
- The winner:
	- 1. Edgar Orendain
	- 1. Going Deep Blue
	- 1. The best team on the 3rd floor of Davidson (U2)
	- 1. Going DeepMind

Thank you to all the participants!

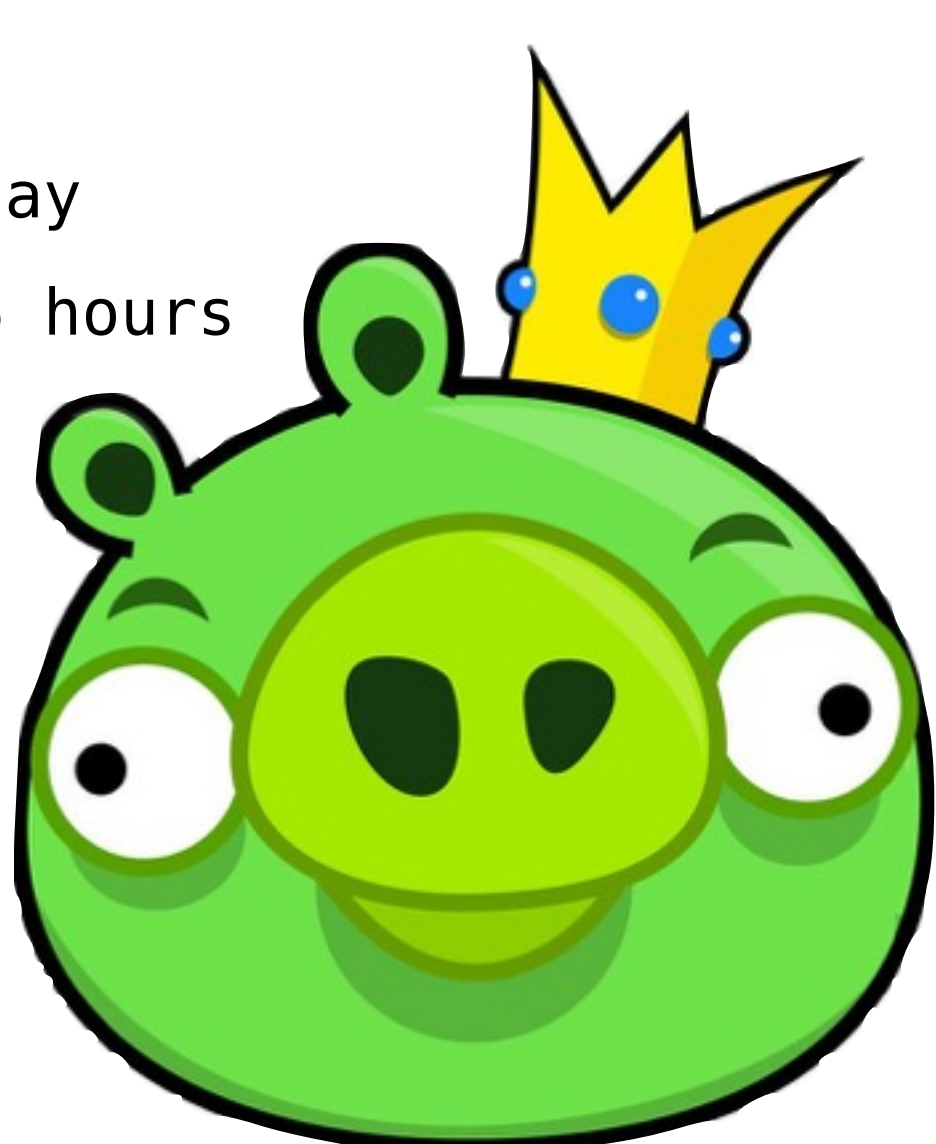

- 76 contestants
	- 20 new challengers on the last day
	- 11 new challengers in the last 6 hours
- The winner:
	- 1. Edgar Orendain
	- 1. Going Deep Blue
	- 1. The best team on the 3rd floor of Davidson (U2)
	- 1. Going DeepMind

Thank you to all the participants!

Full rankings: [cs61a.org/proj/hog\\_contest](http://cs61a.org/proj/hog_contest)

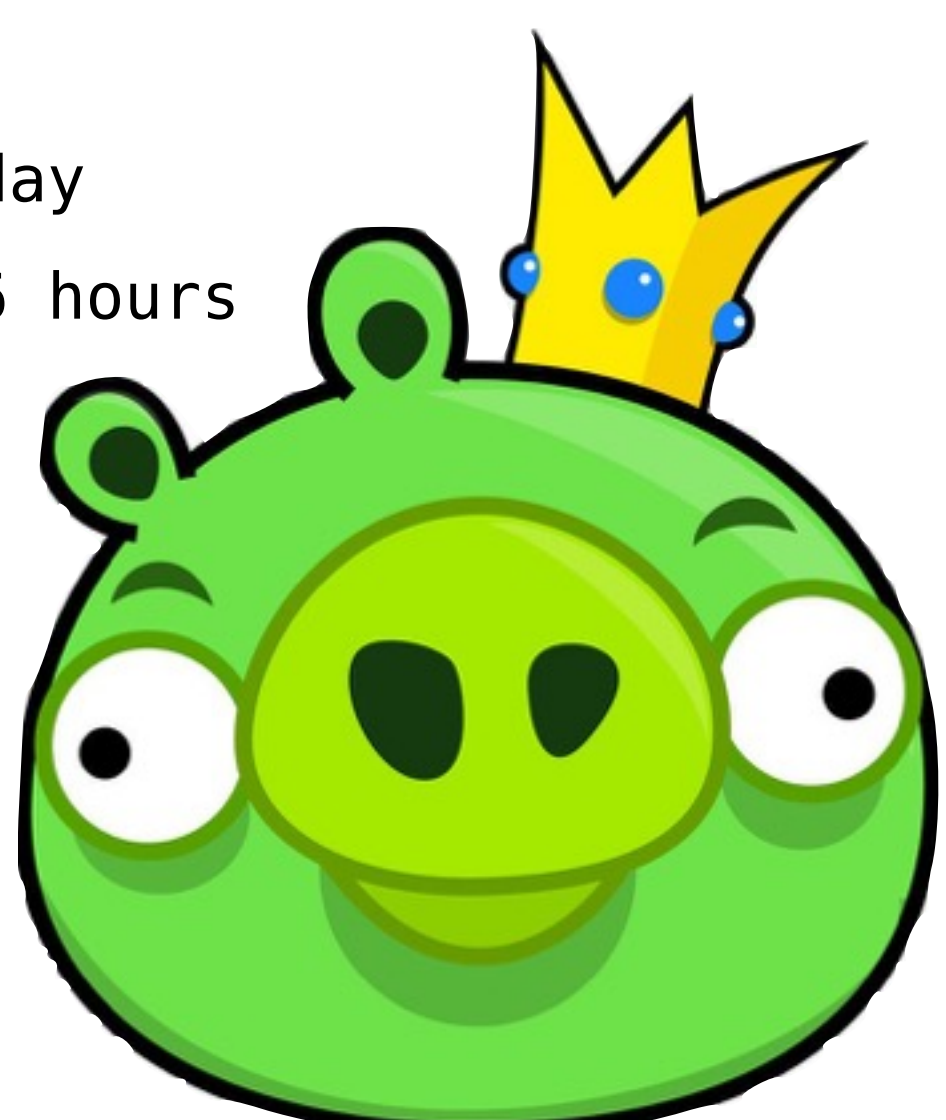

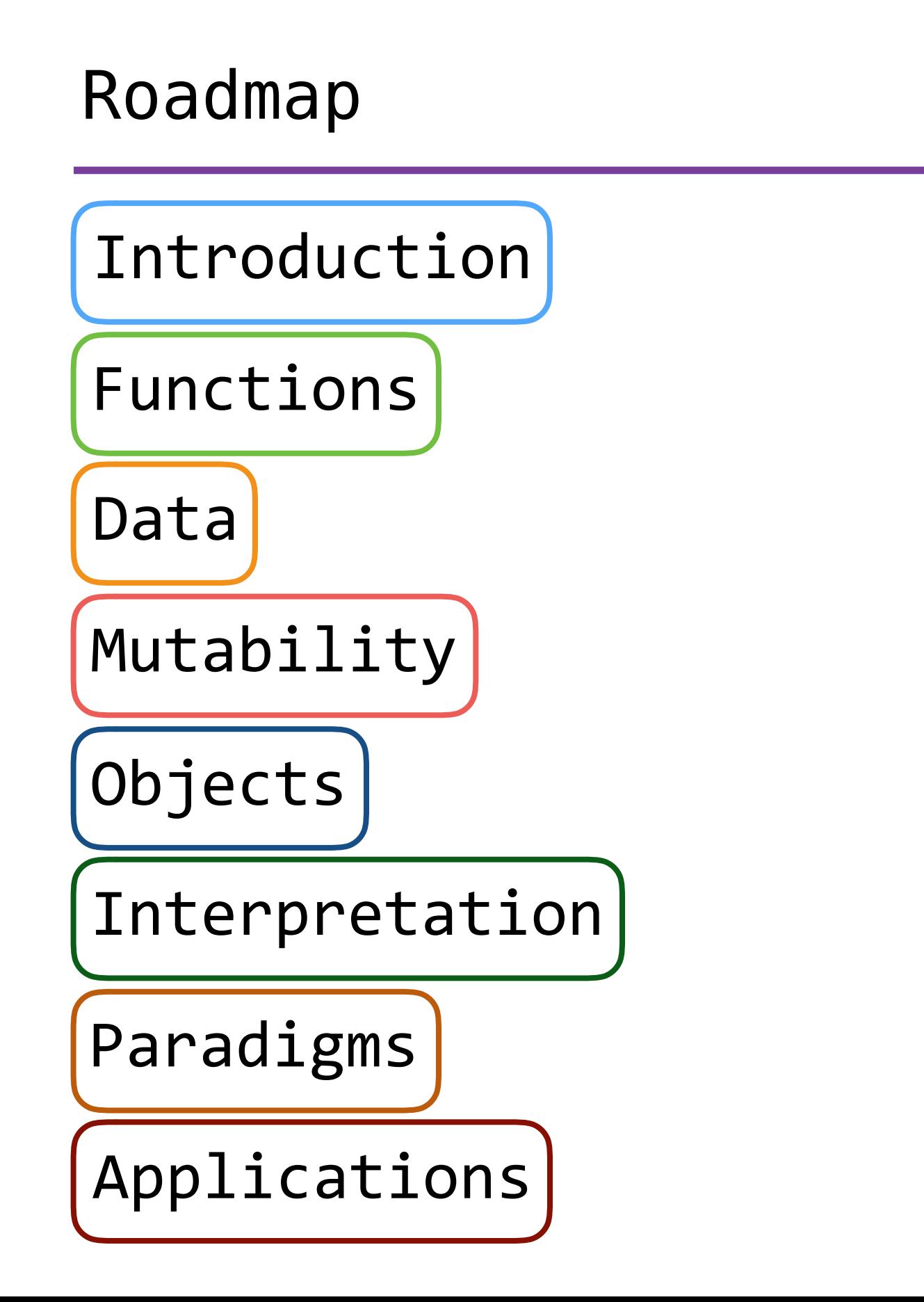

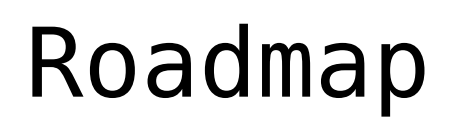

Introduction

Functions

Data

Mutability

Objects

Interpretation

Paradigms

Applications

• This week (Data), the goals are:

# Roadmap

Introduction

Functions

Data

Mutability

Objects

Interpretation

Paradigms

Applications

- This week (Data), the goals are:
	- To continue our journey through abstraction with *data abstraction*

# Roadmap

Introduction

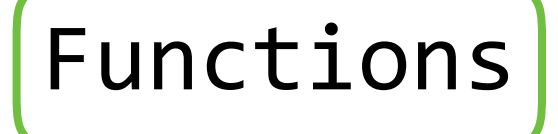

Data

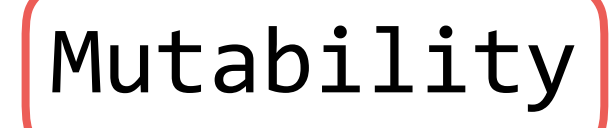

Objects

Interpretation

Paradigms

Applications

- This week (Data), the goals are:
	- To continue our journey through abstraction with *data abstraction*
	- To study useful data types we can construct with data abstraction

# Data Abstraction

### Data Abstraction

• Great programmers use data abstraction to separate:

- Great programmers use data abstraction to separate:
	- How compound values are *used* (the unit)
- Great programmers use data abstraction to separate:
	- How compound values are *used* (the unit)

• How compound values are *represented* (the parts)

#### Data Abstraction

- Great programmers use data abstraction to separate:
	- How compound values are *used* (the unit)

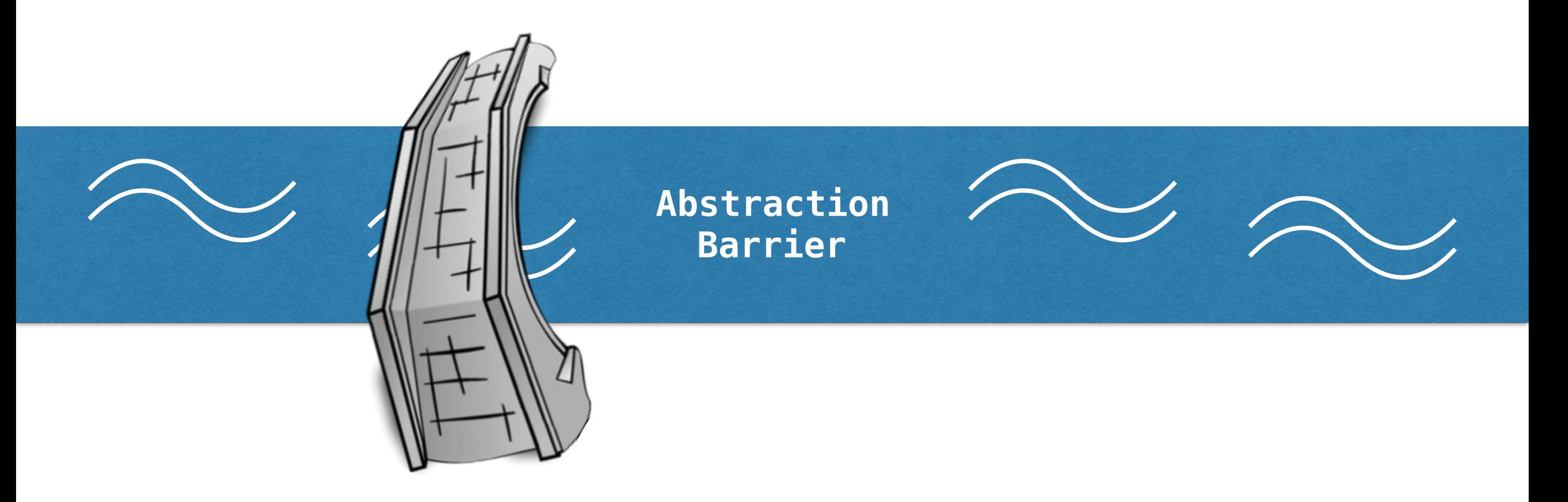

• How compound values are *represented* (the parts)

#### Data Abstraction

- Great programmers use data abstraction to separate:
	- How compound values are *used* (the unit)

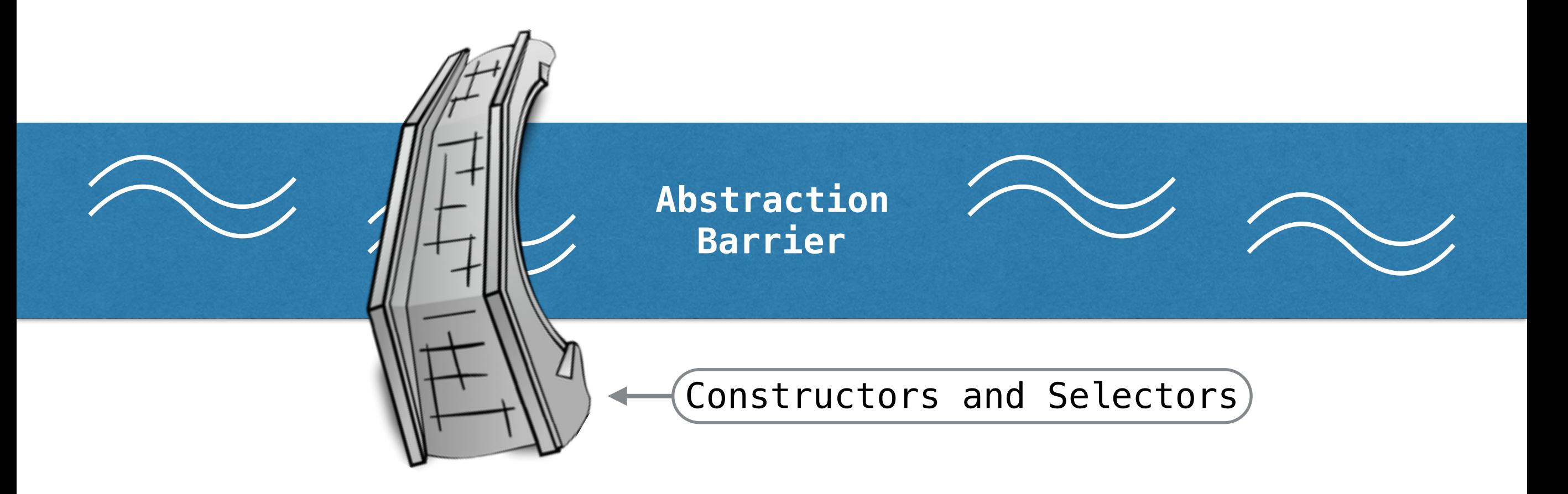

• How compound values are *represented* (the parts)

### Abstraction Barrier Violations
• Constructors and selectors provide us with abstraction, allowing us to use the data type without having to know its implementation

#### Abstraction Barrier Violations

- Constructors and selectors provide us with abstraction, allowing us to use the data type without having to know its implementation
- An abstraction barrier violation is when we assume knowledge about the data type implementation, rather than using constructors and selectors

#### Abstraction Barrier Violations

- Constructors and selectors provide us with abstraction, allowing us to use the data type without having to know its implementation
- An abstraction barrier violation is when we assume knowledge about the data type implementation, rather than using constructors and selectors

**Never violate the abstraction barrier!**

# Sequences

## The Sequence Abstraction

**Length**. A sequence has a finite length.

**Element selection**. A sequence has an element corresponding to any non-negative integer index less than its length, starting at 0.

**Length**. A sequence has a finite length.

**Element selection**. A sequence has an element corresponding to any non-negative integer index less than its length, starting at 0.

Lists and strings are both examples of sequences.

**Length**. A sequence has a finite length.

**Element selection**. A sequence has an element corresponding to any non-negative integer index less than its length, starting at 0.

Lists and strings are both examples of sequences.

We can use built-in syntax associated with this behavior. We can also use functions.

**Length**. A sequence has a finite length.

**Element selection**. A sequence has an element corresponding to any non-negative integer index less than its length, starting at 0.

Lists and strings are both examples of sequences.

We can use built-in syntax associated with this behavior. We can also use functions.

• Another way to implement the sequence abstraction

- Another way to implement the sequence abstraction
- Links have two parts

- Another way to implement the sequence abstraction
- Links have two parts
	- first: the element in the link

- Another way to implement the sequence abstraction
- Links have two parts
	- first: the element in the link
	- rest: the next link in the list

- Another way to implement the sequence abstraction
- Links have two parts
	- first: the element in the link
	- rest: the next link in the list
- This is a recursive definition: the rest of a linked list is another linked list

- Another way to implement the sequence abstraction
- Links have two parts
	- first: the element in the link
	- rest: the next link in the list
- This is a recursive definition: the rest of a linked list is another linked list

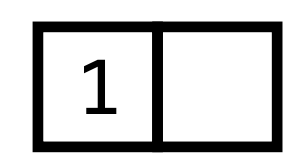

- Another way to implement the sequence abstraction
- Links have two parts
	- first: the element in the link
	- rest: the next link in the list
- This is a recursive definition: the rest of a linked list is another linked list

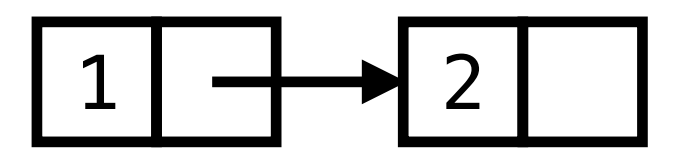

- Another way to implement the sequence abstraction
- Links have two parts
	- first: the element in the link
	- rest: the next link in the list
- This is a recursive definition: the rest of a linked list is another linked list

1 2 3

- Another way to implement the sequence abstraction
- Links have two parts
	- first: the element in the link
	- rest: the next link in the list
- This is a recursive definition: the rest of a linked list is another linked list

1 2 3

- Another way to implement the sequence abstraction
- Links have two parts
	- ifirst: the element in the link
	- rest: the next link in the list
- This is a recursive definition: the rest of a linked list is another linked list

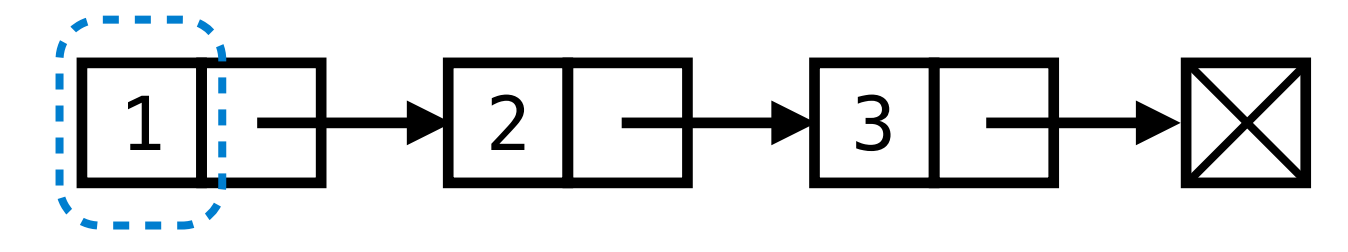

- Another way to implement the sequence abstraction
- Links have two parts
	- ifirst: the element in the link
	- resti the next link in the list
- This is a recursive definition: the rest of a linked list is another linked list

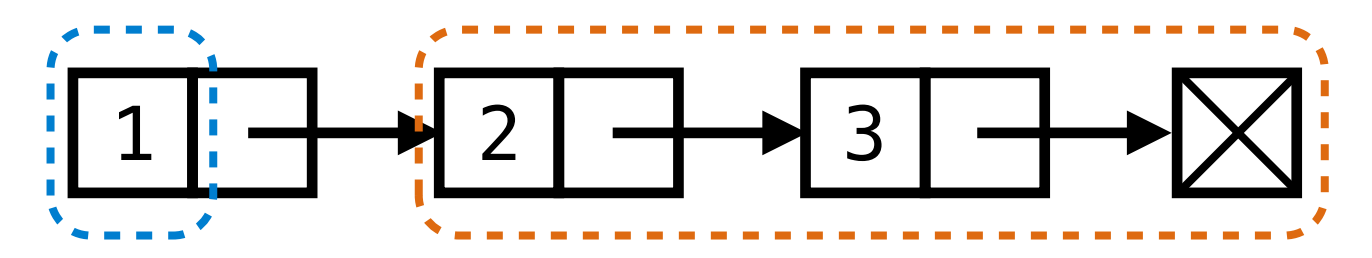

- Another way to implement the sequence abstraction
- Links have two parts
	- ifirst: the element in the link
	- rest: the next link in the list
- This is a recursive definition: the rest of a linked list is another linked list

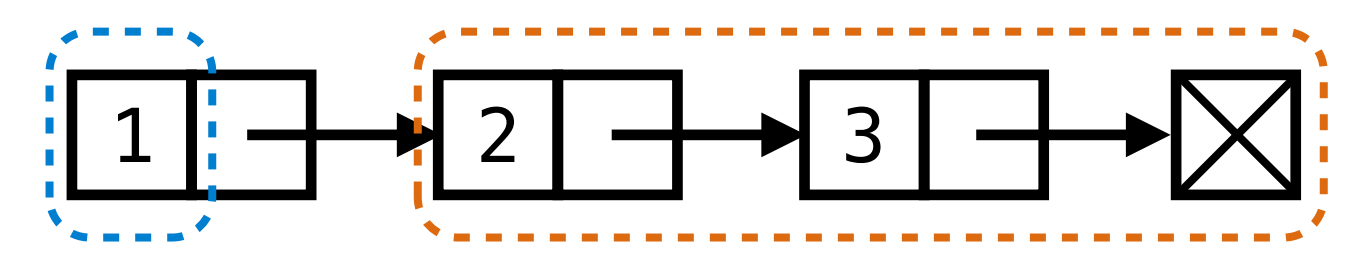

• This data structure has many names:

- Another way to implement the sequence abstraction
- Links have two parts
	- first: the element in the link
	- rest: the next link in the list
- This is a recursive definition: the rest of a linked list is another linked list

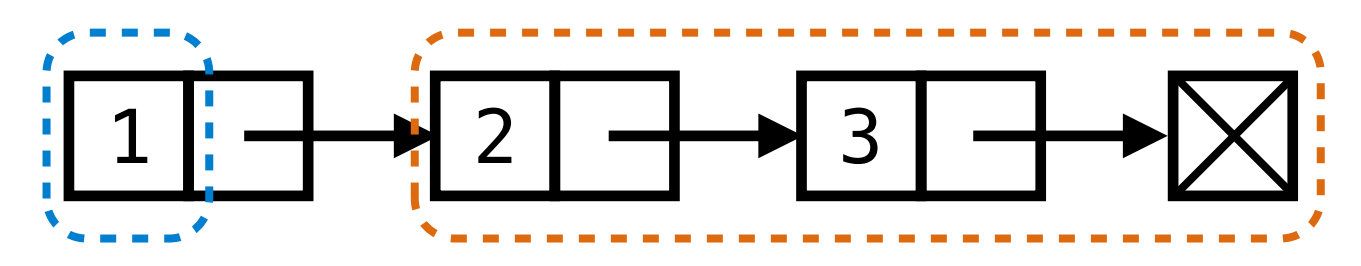

- This data structure has many names:
	- Linked list (C, Java)
	- List (Lisp)
	- Forward list (C++)

- Another way to implement the sequence abstraction
- Links have two parts
	- first: the element in the link
	- rest: the next link in the list
- This is a recursive definition: the rest of a linked list is another linked list

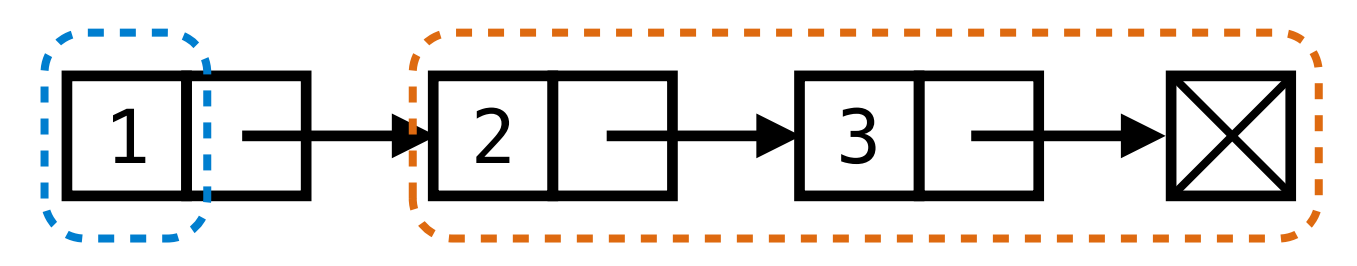

- This data structure has many names:
	- Linked list (C, Java)
	- List (Lisp)
	- Forward list (C++)
	- Linky Listys (TAs)

**def** link(first, rest):

"""Construct a linked list from its first element and the rest of the linked list."""

```
def first(s):
     """Return the first element of a linked
     list S."""
def rest(s):
     """Return the rest of the elements of a
     linked list S."""
def link(first, rest):
     """Construct a linked list from its first
     element and the rest of the linked list."""
```

```
def first(s):
     """Return the first element of a linked
    list S."""
def rest(s):
     """Return the rest of the elements of a
     linked list S."""
def link(first, rest):
     """Construct a linked list from its first
     element and the rest of the linked list."""
```
If a linked list s is constructed from a first element h and a linked list t, then

```
def first(s):
     """Return the first element of a linked
     list S."""
def rest(s):
     """Return the rest of the elements of a
     linked list S."""
def link(first, rest):
     """Construct a linked list from its first
     element and the rest of the linked list."""
```
If a linked list s is constructed from a first element h and a linked list t, then • first(s) returns h, which is an element of the sequence

```
def first(s):
     """Return the first element of a linked
     list S."""
def rest(s):
     """Return the rest of the elements of a
     linked list S."""
def link(first, rest):
     """Construct a linked list from its first
     element and the rest of the linked list."""
```
If a linked list s is constructed from a first element h and a linked list t, then

- first(s) returns h, which is an element of the sequence
- rest(s) returns t, which is a linked list

#### **def** link(first, rest):

"""Construct a linked list from its first element and the rest of the linked list."""

```
def first(s):
     """Return the first element of a linked
     list S."""
def rest(s):
     """Return the rest of the elements of a
     linked list S."""
def link(first, rest):
     """Construct a linked list from its first
     element and the rest of the linked list."""
```

```
def link(first, rest):
     """Construct a linked list from its first
     element and the rest of the linked list."""
     return [first, rest]
```

```
def first(s):
     """Return the first element of a linked
     list S."""
def rest(s):
     """Return the rest of the elements of a
     linked list S."""
```
## Implementing Linked Lists (v1)

```
def link(first, rest):
     """Construct a linked list from its first
     element and the rest of the linked list."""
     return [first, rest]
```

```
def first(s):
     """Return the first element of a linked
    list S."""
     return s[0]
def rest(s):
     """Return the rest of the elements of a
     linked list S."""
```
## Implementing Linked Lists (v1)

```
def link(first, rest):
     """Construct a linked list from its first
     element and the rest of the linked list."""
     return [first, rest]
```

```
def first(s):
     """Return the first element of a linked
     list S."""
     return s[0]
def rest(s):
     """Return the rest of the elements of a
     linked list S."""
     return s[1]
```

```
def link(first, rest):
     """Construct a linked list from its first
     element and the rest of the linked list."""
     return [first, rest]
```

```
def first(s):
     """Return the first element of a linked
     list S."""
     return s[0]
def rest(s):
     """Return the rest of the elements of a
     linked list S."""
     return s[1]
```
# Linked Lists are Sequences

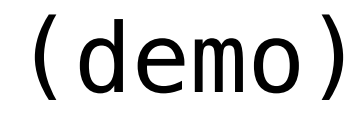

```
def len_link(s):
    """Return the length of the linked list."""
    length = 0 while s != empty:
        s, length = rest(s), length + 1
     return length
```

```
def getitem_link(s, i):
     """Return the element at index i."""
     while i > 0:
        s, i = \text{rest}(s), i - 1 return first(s)
def len_link(s):
    """Return the length of the linked list."""
    length = 0 while s != empty:
        s, length = rest(s), length + 1
     return length
```

```
def getitem_link(s, i):
     """Return the element at index i."""
     while i > 0:
        s, i = \text{rest}(s), i - 1 return first(s)
def len_link(s):
    """Return the length of the linked list."""
    length = 0while s != empty:
        s, length = rest(s), length + 1
     return length
```
**Never violate the abstraction barrier!**

## Linked Lists are Recursive

```
def len_link(s):
    """Return the length of the linked list."""
    if s == empty: return 0
     else:
         return 1 + len_link(rest(s))
```

```
def getitem_link(s, i):
     """Return the element at index i."""
    if i == 0:
         return first(s)
     else:
        return getitem link(rest(s), i - 1)def len_link(s):
    """Return the length of the linked list."""
    if s == empty: return 0
     else:
         return 1 + len_link(rest(s))
```

```
def getitem_link(s, i):
     """Return the element at index i."""
    if i = 0: return first(s)
     else:
        return getitem link(rest(s), i - 1)def len_link(s):
    """Return the length of the linked list."""
     if s == empty:
         return 0
     else:
         return 1 + len_link(rest(s))
```
**Never violate the abstraction barrier!**

# Break!

# Linked List Processing

```
def contains(s, elem):
     """Return whether ELEM is in the sequence S.
    \gg contains([1, 2, 3], 1)
    True
    \gg contains([1, 2, 3], 4)
     False
    "" "" ""
     for x in s:
         if x == elem:
              return True
     return False
```

```
def contains_link(s, elem):
     """Return whether ELEM is in the sequence S.
    >>> contains link(link(1, link(2, link(3, empty))), 1)True
    \gg contains link(link(1, link(2, link(3, empty))), 4) False
    """ "" """
     if s == empty:
         return False
     if first(s) == elem:
         return True
     else:
         return contains(rest(s), elem)
```
# Linked List Examples

#### Counting Partitions

```
def count_partitions(n, m):
     if n == 0:
         return 1
     elif n < 0:
         return 0
     elif m == 0:
         return 0
     else:
        with_m = count_partitions(n-m, m)
        without m = count partitions(n, m-1)
         return with_m + without_m
```
## Enumerating Partitions

## Enumerating Partitions (demo)

(demo)

**def** partitions(n, m):

**def** partitions(n, m): **if** n == 0:

```
def partitions(n, m):
     if n == 0:
         return link(empty, empty)
```

```
def partitions(n, m):
     if n == 0:
         return link(empty, empty)
     elif n < 0 or m == 0:
```

```
def partitions(n, m):
     if n == 0:
         return link(empty, empty)
     elif n < 0 or m == 0:
         return empty
```

```
def partitions(n, m):
     if n == 0:
         return link(empty, empty)
     elif n < 0 or m == 0:
         return empty
     else:
```

```
def partitions(n, m):
     if n == 0:
         return link(empty, empty)
     elif n < 0 or m == 0:
         return empty
     else:
```
with  $m =$  partitions(n-m, m)

```
def partitions(n, m):
     if n == 0:
         return link(empty, empty)
     elif n < 0 or m == 0:
         return empty
     else:
        with m = partitions(n-m, m)
        without m = partitions (n, m-1)
```

```
def partitions(n, m):
    if n == 0: return link(empty, empty)
     elif n < 0 or m == 0:
         return empty
     else:
        with_m = partitions(n-m, m)without m = partitions (n, m-1) add_m = lambda s: link(m, s)
```

```
def partitions(n, m):
    if n == 0: return link(empty, empty)
     elif n < 0 or m == 0:
         return empty
     else:
        with m = partitions (n-m, m)
        without m = partitions(n, m-1)
        add m = lambda s: link(m, s)with m = map link(add m, with m)
```

```
def partitions(n, m):
    if n == 0: return link(empty, empty)
     elif n < 0 or m == 0:
         return empty
     else:
        with m = partitions (n-m, m)
        without m = partitions(n, m-1)
        add m = lambda s: link(m, s)with m = map link(add m, with m)
        return extend(with m, without m)
```
# Other Linked List Implementations
```
def link(first, rest):
     """Construct a linked list from its first
     element and the rest of the linked list."""
     return [first, rest]
```

```
def first(s):
     """Return the first element of a linked
     list S."""
     return s[0]
def rest(s):
     """Return the rest of the elements of a
     linked list S."""
     return s[1]
```
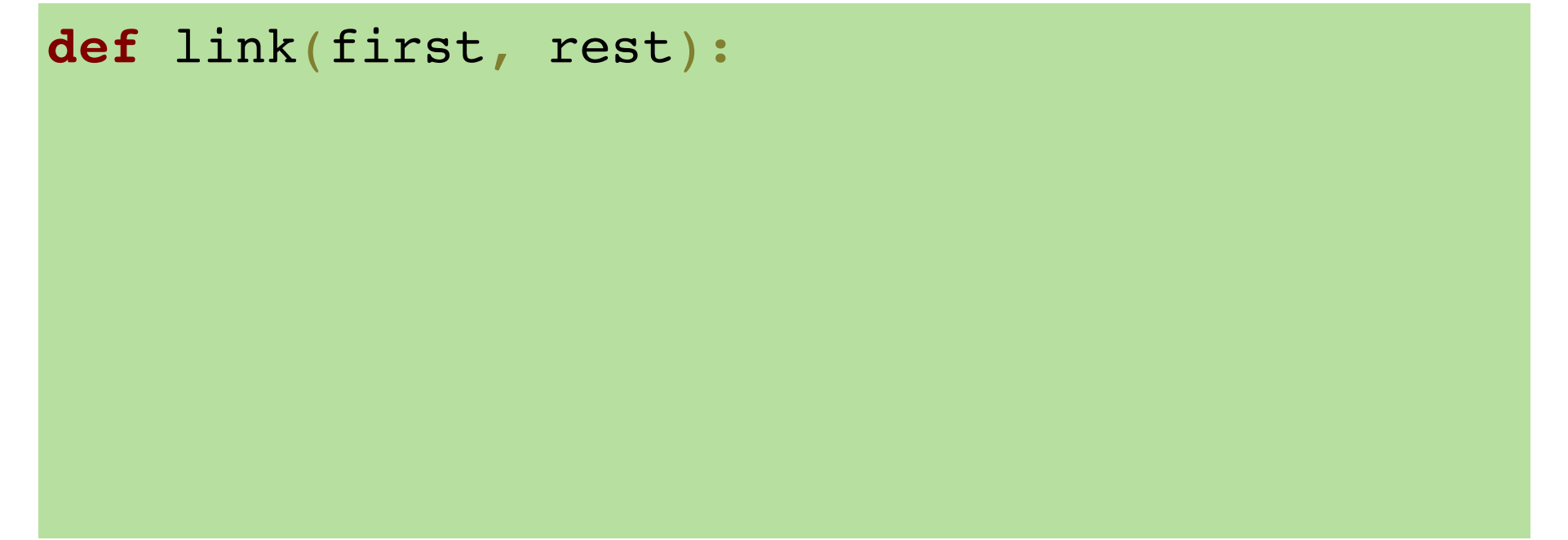

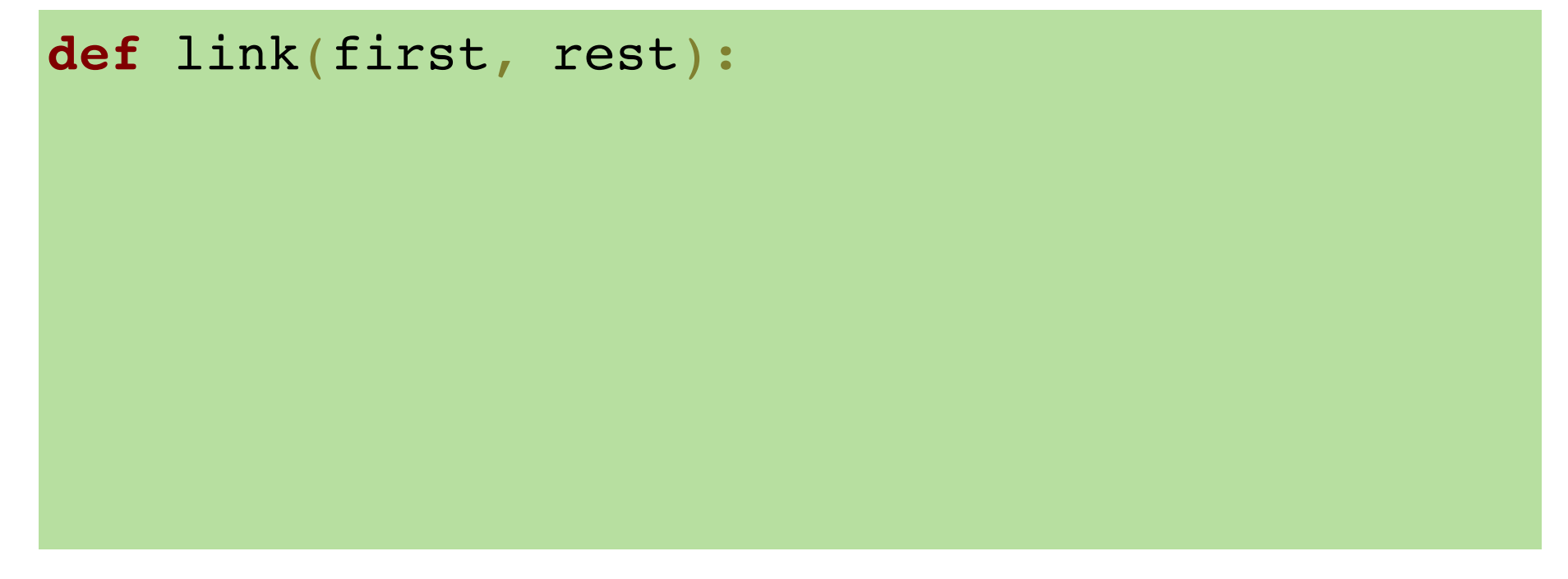

**def** first(s):

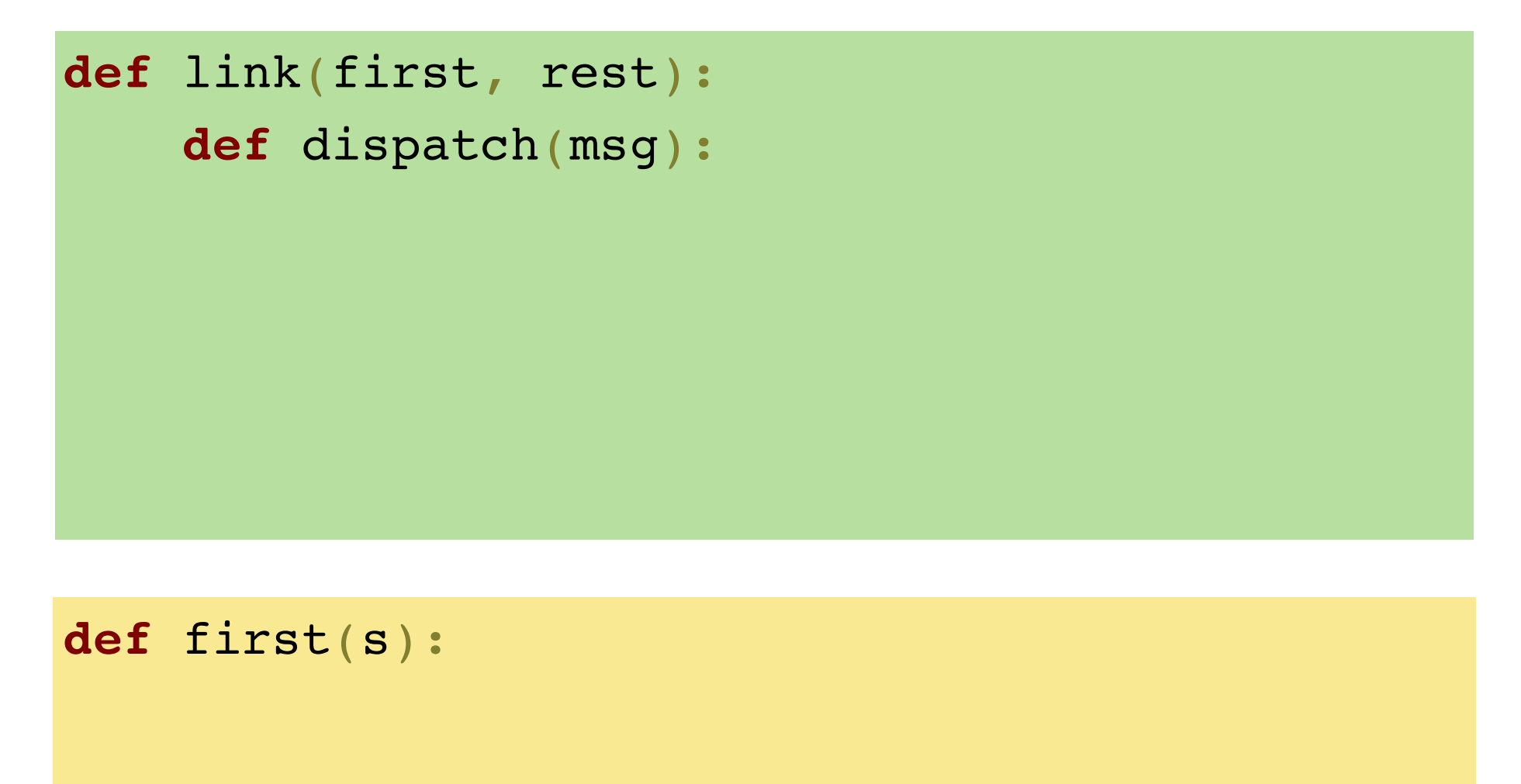

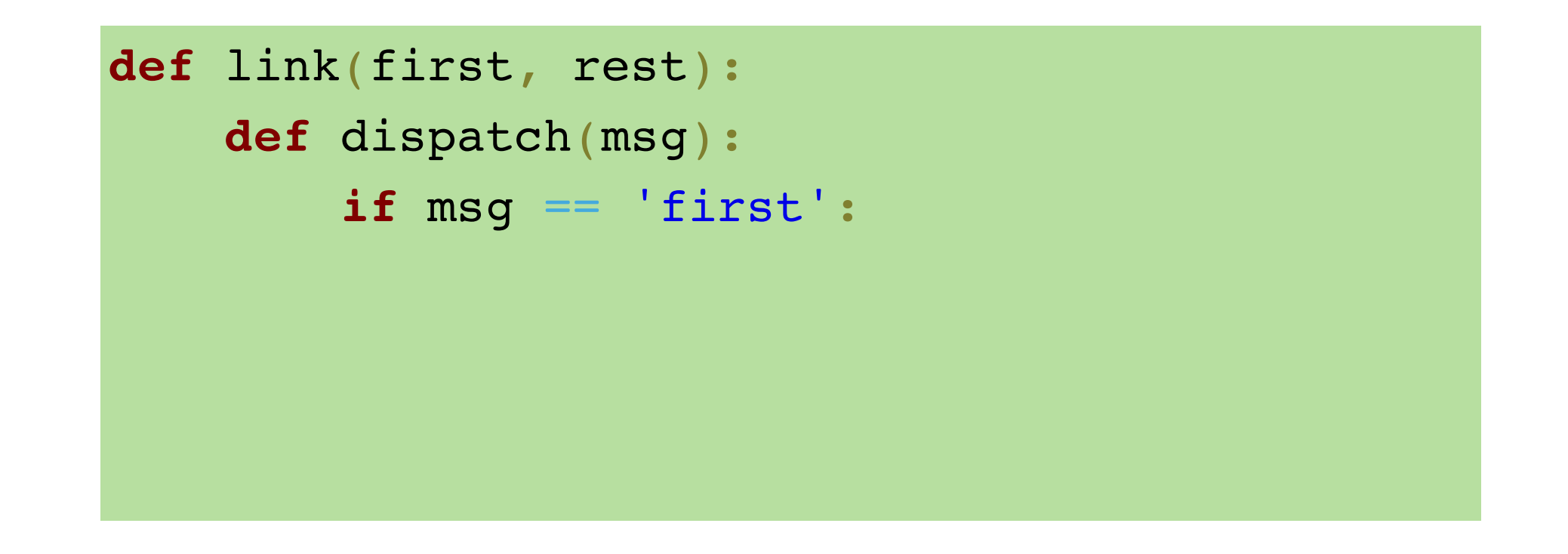

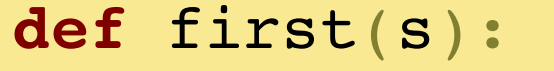

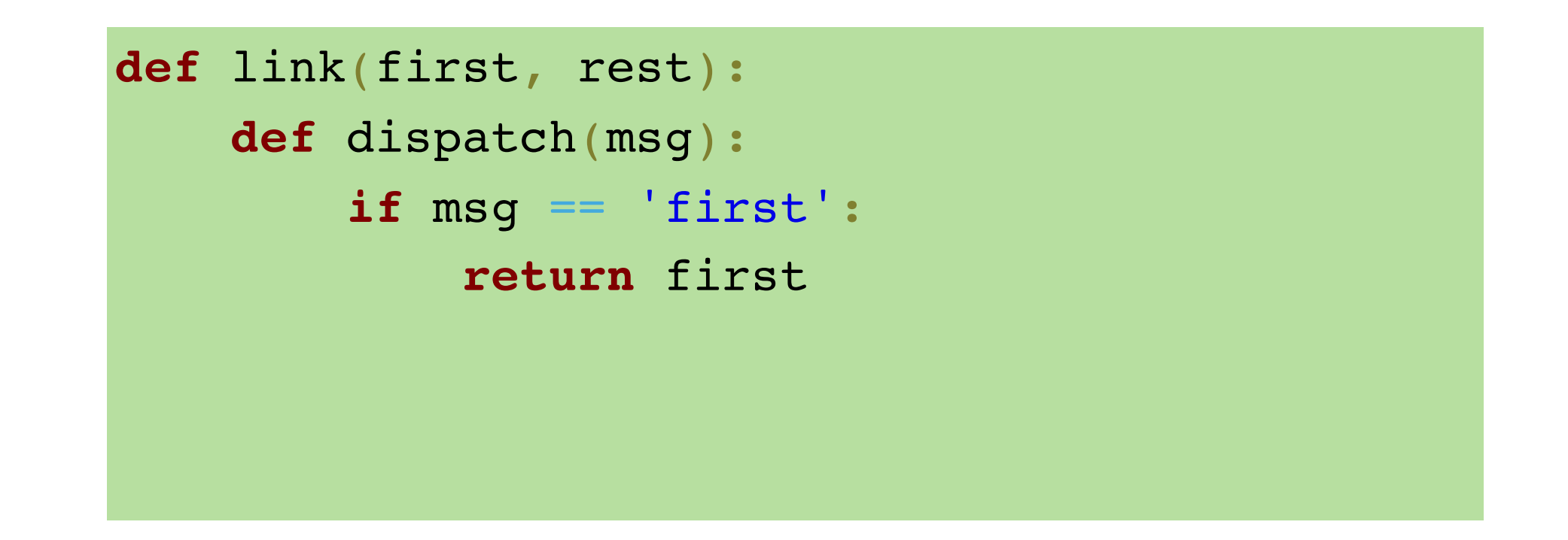

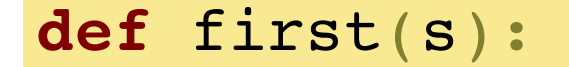

```
def link(first, rest):
     def dispatch(msg):
         if msg == 'first':
              return first
         elif msg == 'rest':
```

```
def first(s):
```

```
def link(first, rest):
     def dispatch(msg):
         if msg == 'first':
              return first
         elif msg == 'rest':
              return rest
```

```
def first(s):
```

```
def link(first, rest):
     def dispatch(msg):
         if msg == 'first':
              return first
         elif msg == 'rest':
              return rest
     return dispatch
```

```
def first(s):
```

```
def link(first, rest):
     def dispatch(msg):
         if msg == 'first':
              return first
         elif msg == 'rest':
              return rest
     return dispatch
```

```
def first(s):
     return s('first')
def rest(s):
```

```
def link(first, rest):
     def dispatch(msg):
         if msg == 'first':
              return first
         elif msg == 'rest':
              return rest
     return dispatch
```

```
def first(s):
     return s('first')
def rest(s):
     return s('rest')
```
# Implementing Linked Lists (v2) (demo)

```
def link(first, rest):
     def dispatch(msg):
         if msg == 'first':
              return first
         elif msg == 'rest':
              return rest
     return dispatch
```

```
def first(s):
     return s('first')
def rest(s):
     return s('rest')
```
# Implementing Linked Lists (v2) (demo)

```
def link(first, rest):
     def dispatch(msg):
         if msg == 'first':
              return first
         elif msg == 'rest':
              return rest
     return dispatch
```

```
def first(s):
     return s('first')
def rest(s):
     return s('rest')
```

```
def link(first, rest):
     def dispatch(msg):
         if msg == 'brian':
              return first
         elif msg == 'marvin':
              return rest
     return dispatch
```

```
def first(s):
     return s('brian')
def rest(s):
     return s('marvin')
```
### **Summary**

- Linked lists are one implementation of the sequence abstraction
- Linked lists are composed of two parts:
	- first: the element in the link
	- rest: the next link in the list (may be empty)
- Data abstraction means that the implementation details of the first and rest selectors are unnecessary
- We can use functions to implement linked lists
	- We can use lists to implement dictionaries
	- Therefore, we can use functions to implement dictionaries